### **Control Flow**

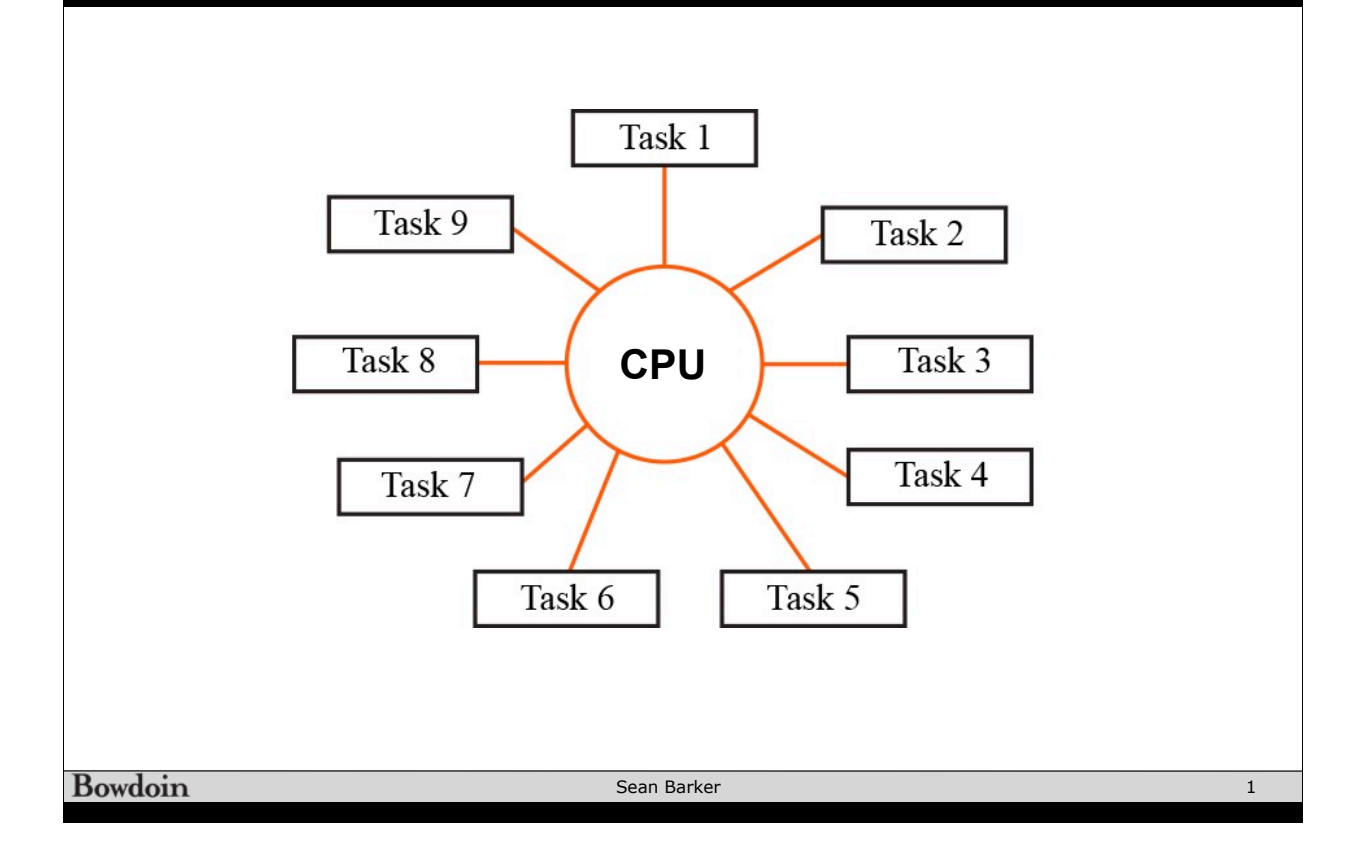

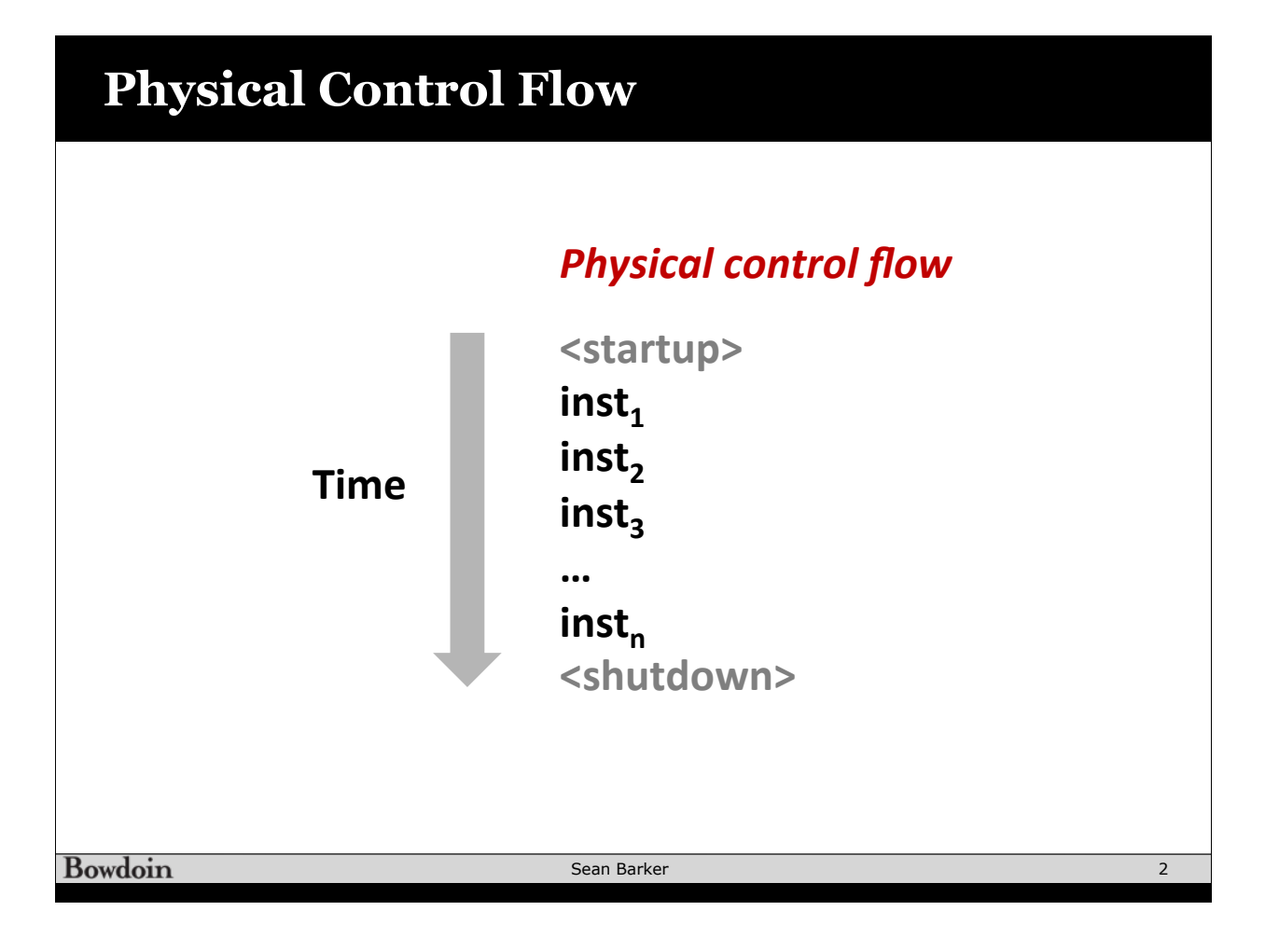

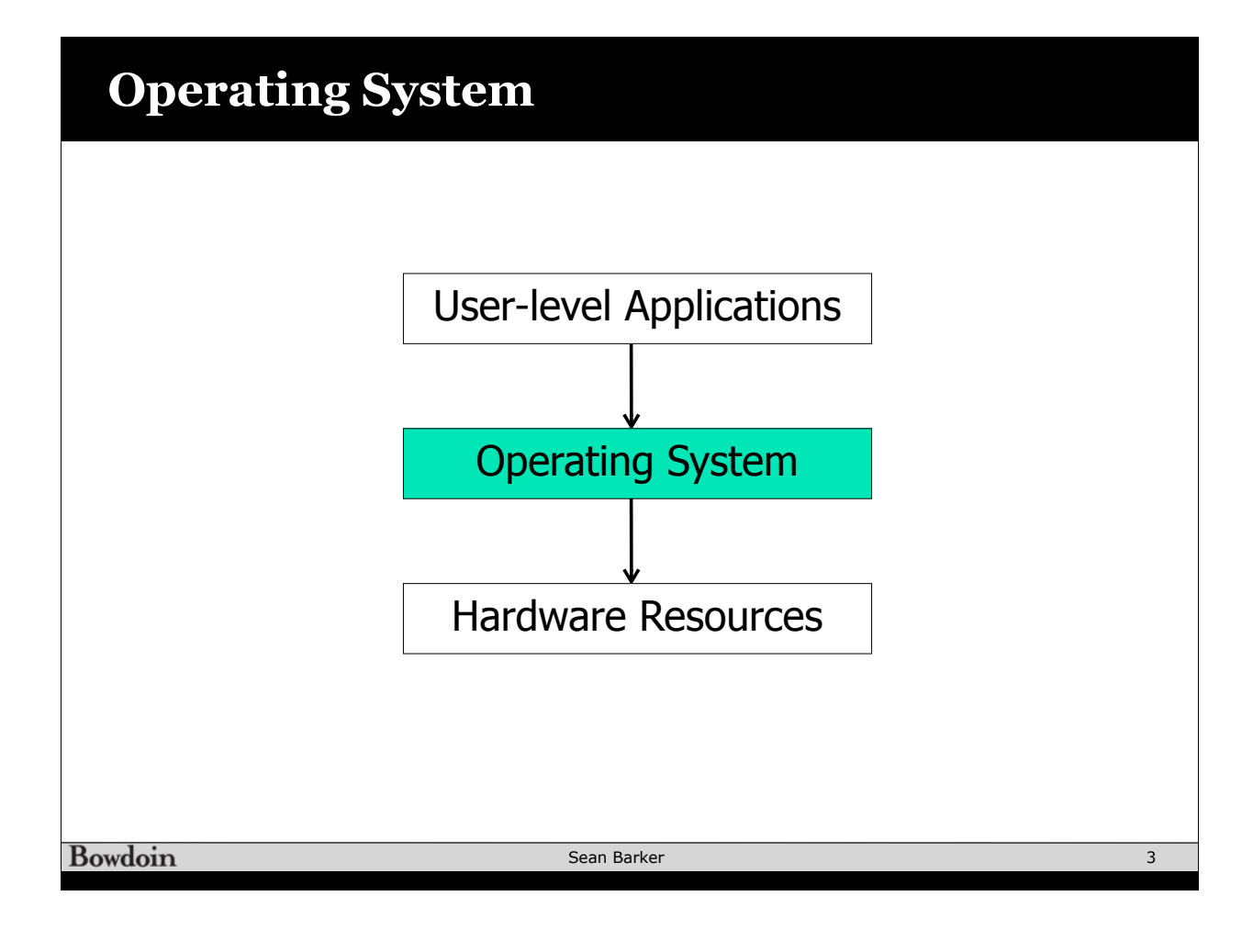

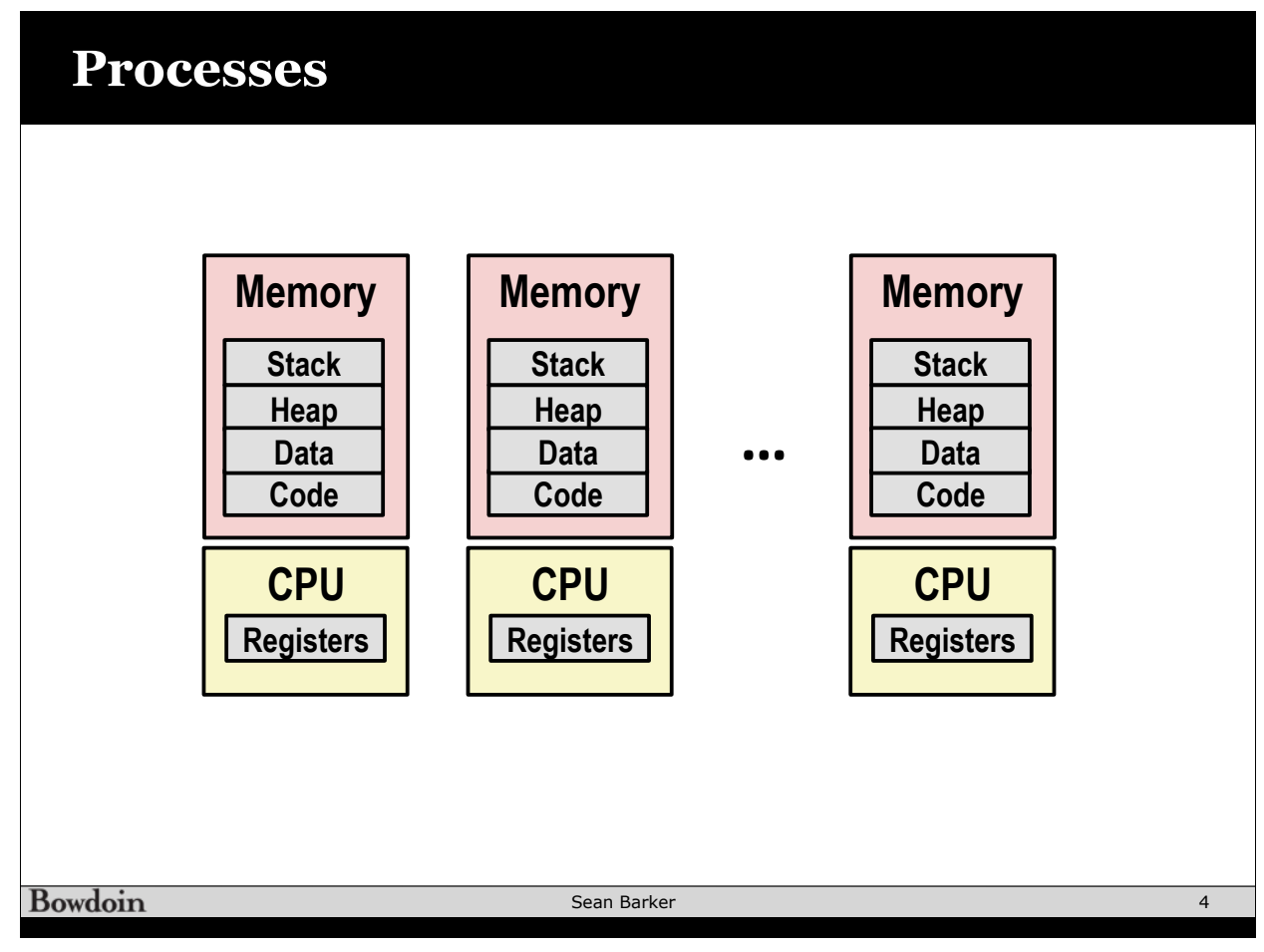

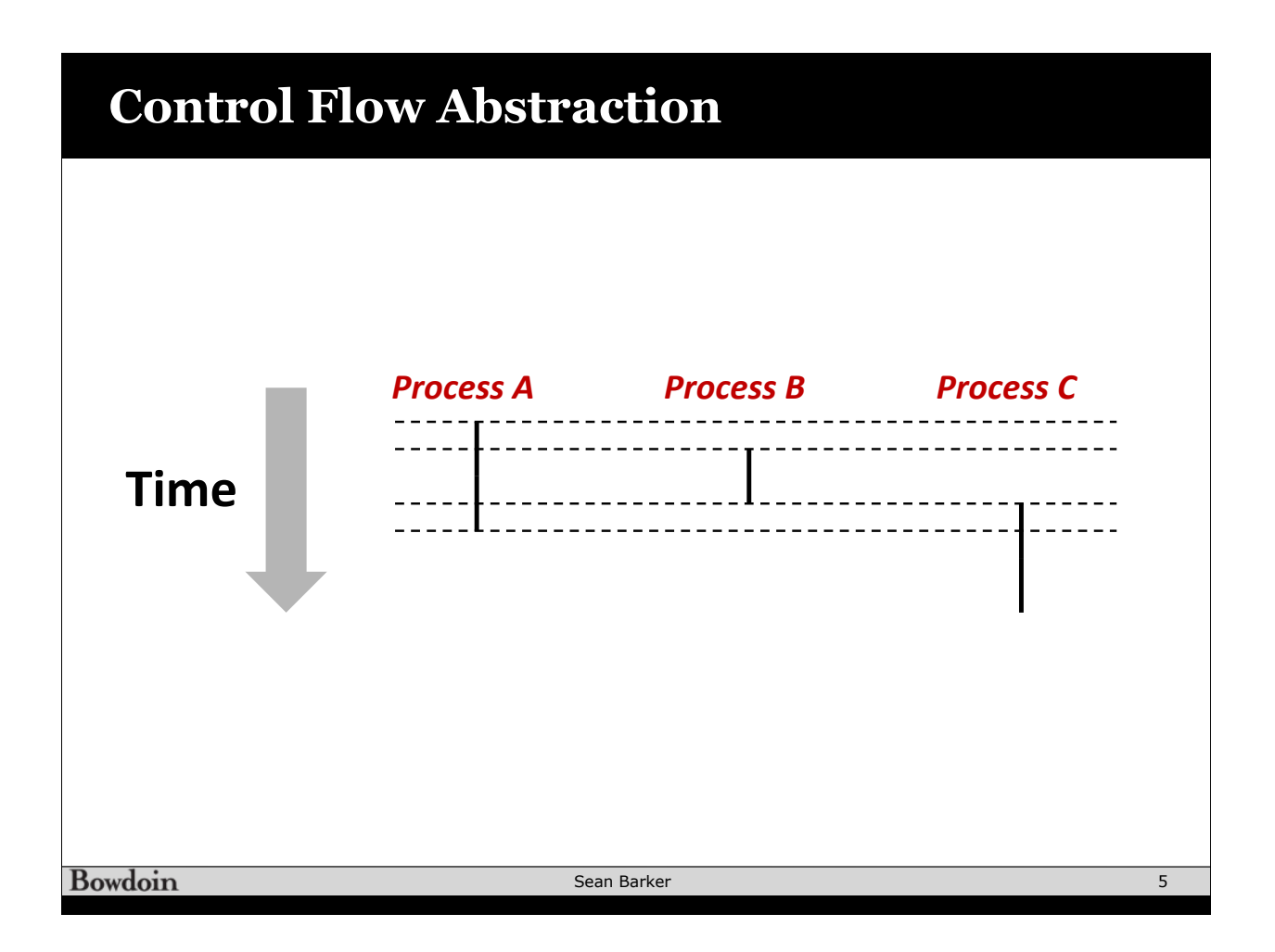

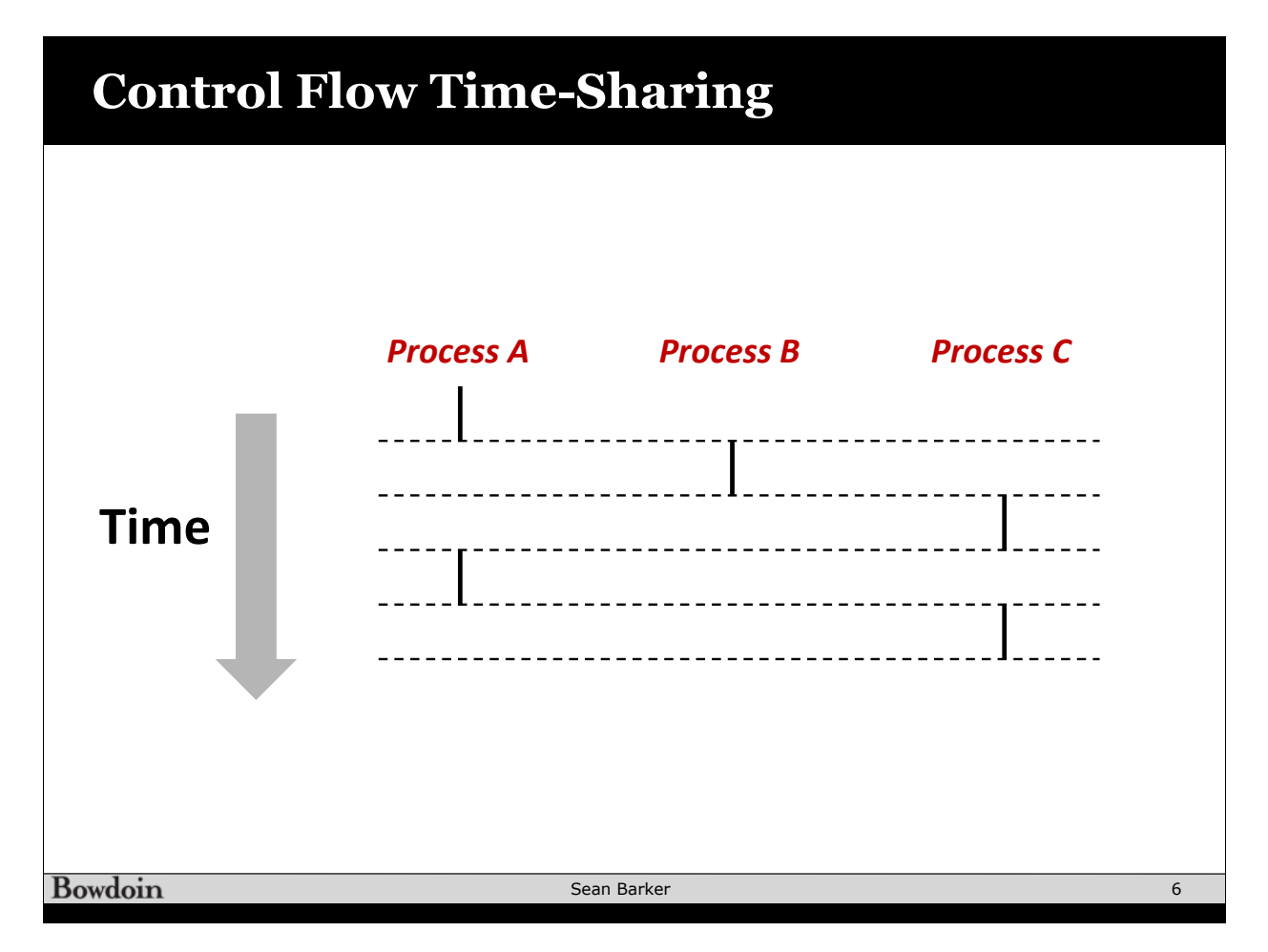

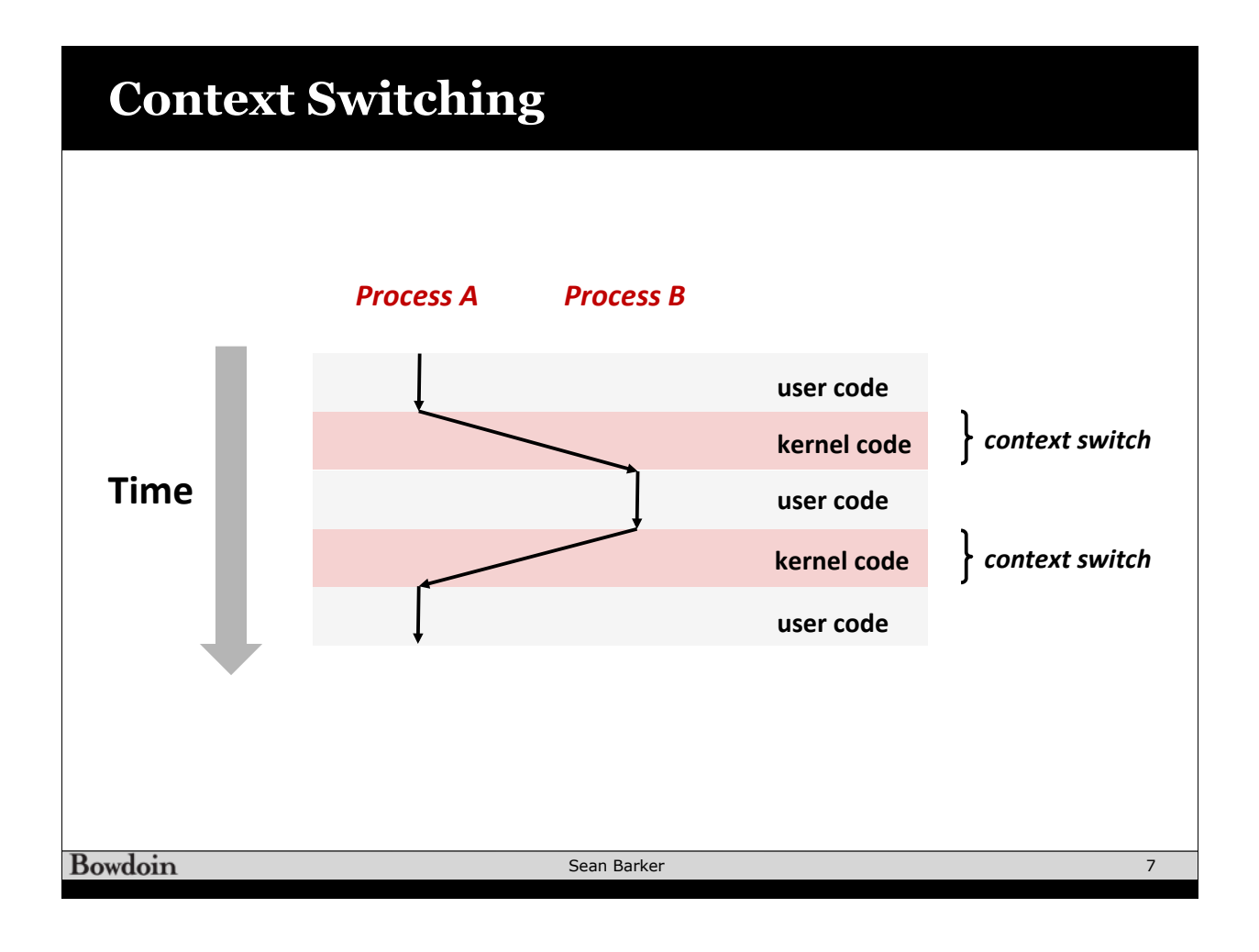

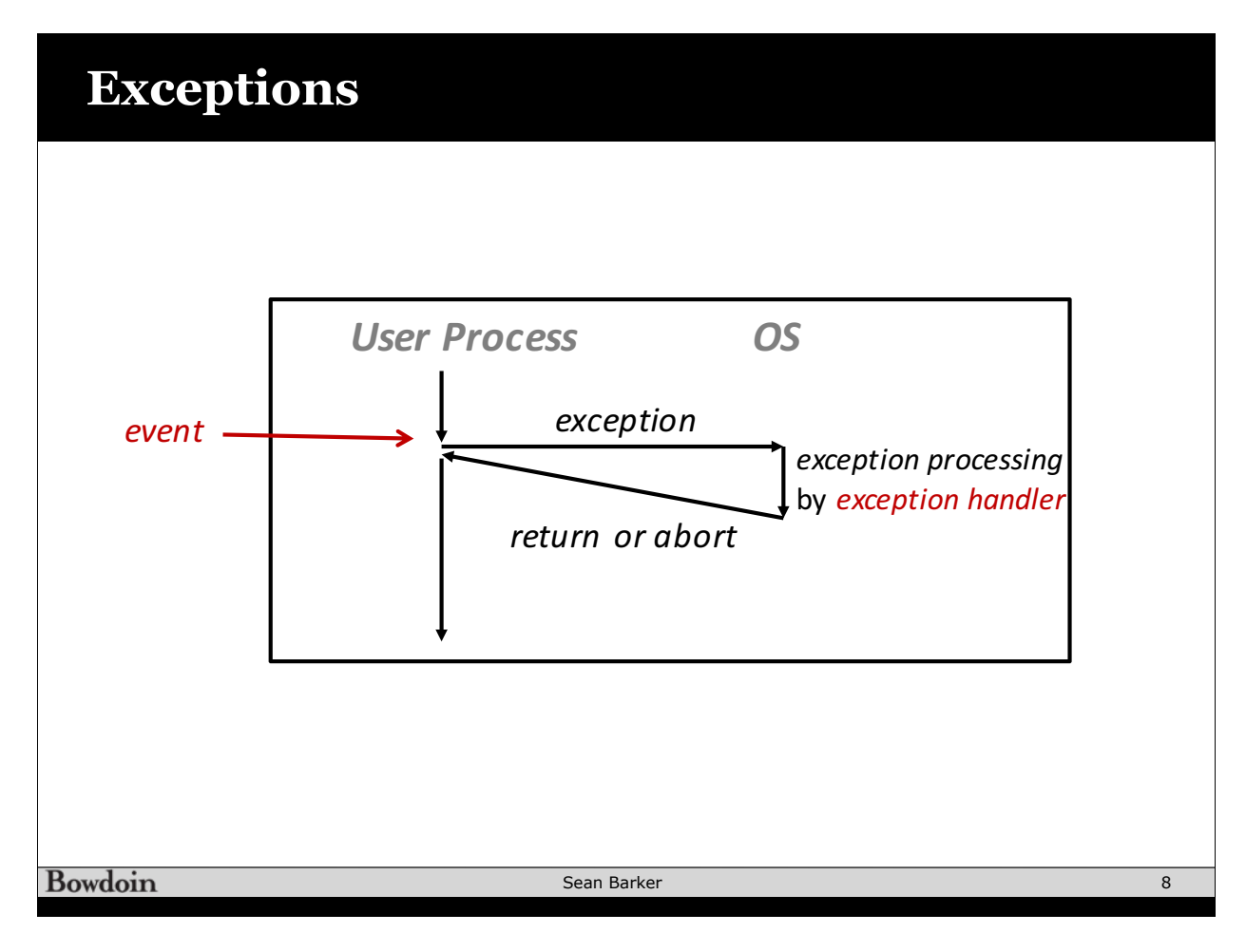

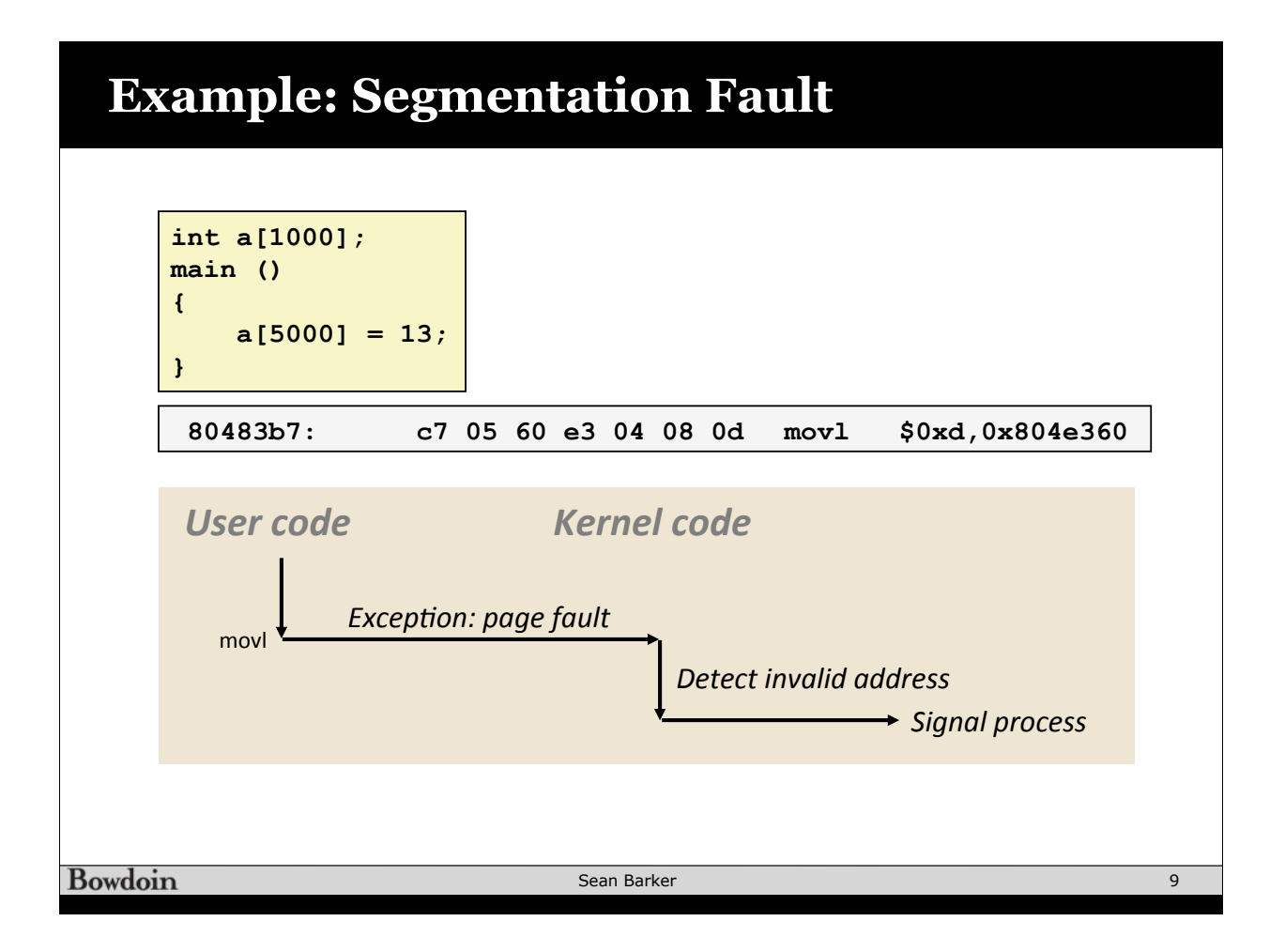

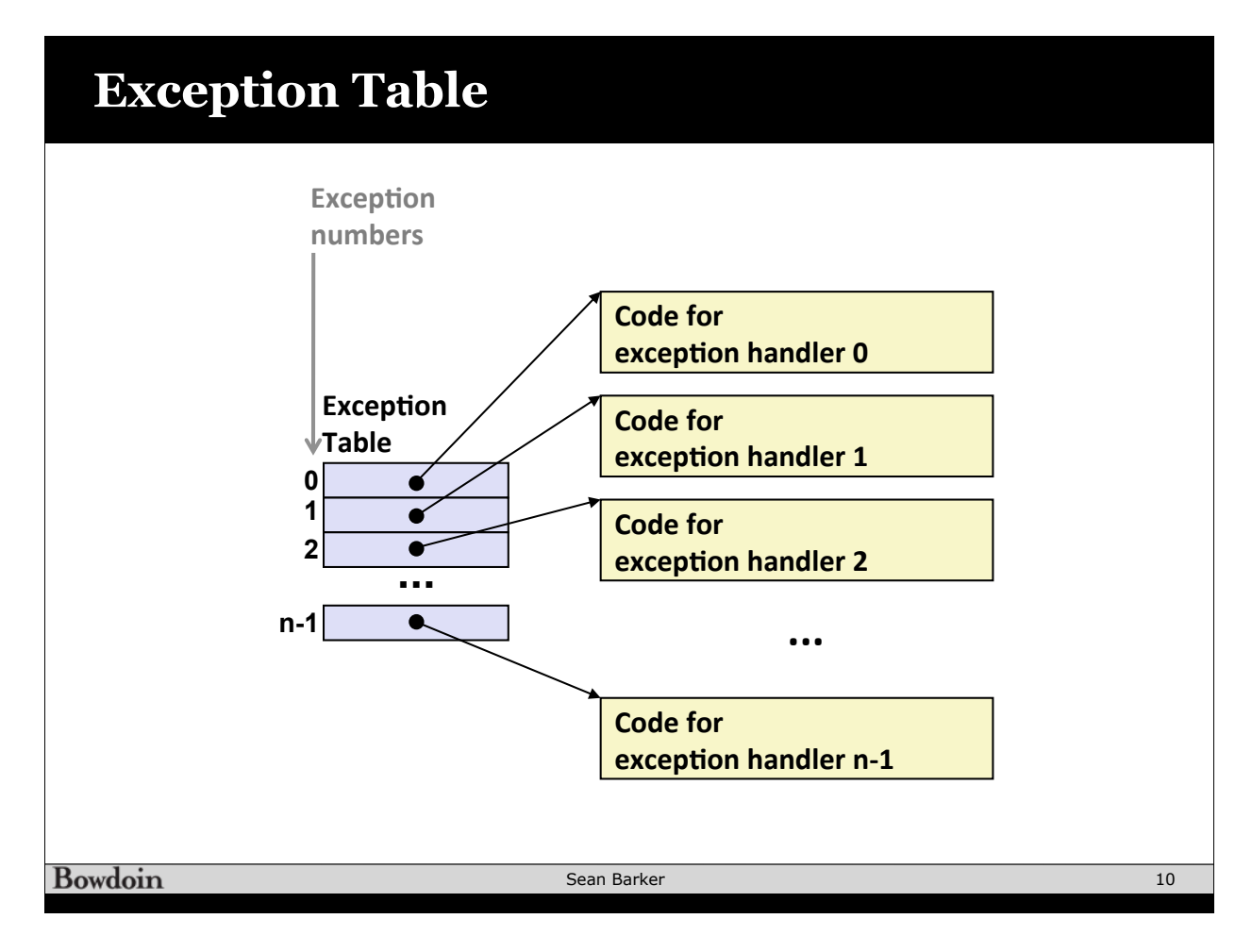

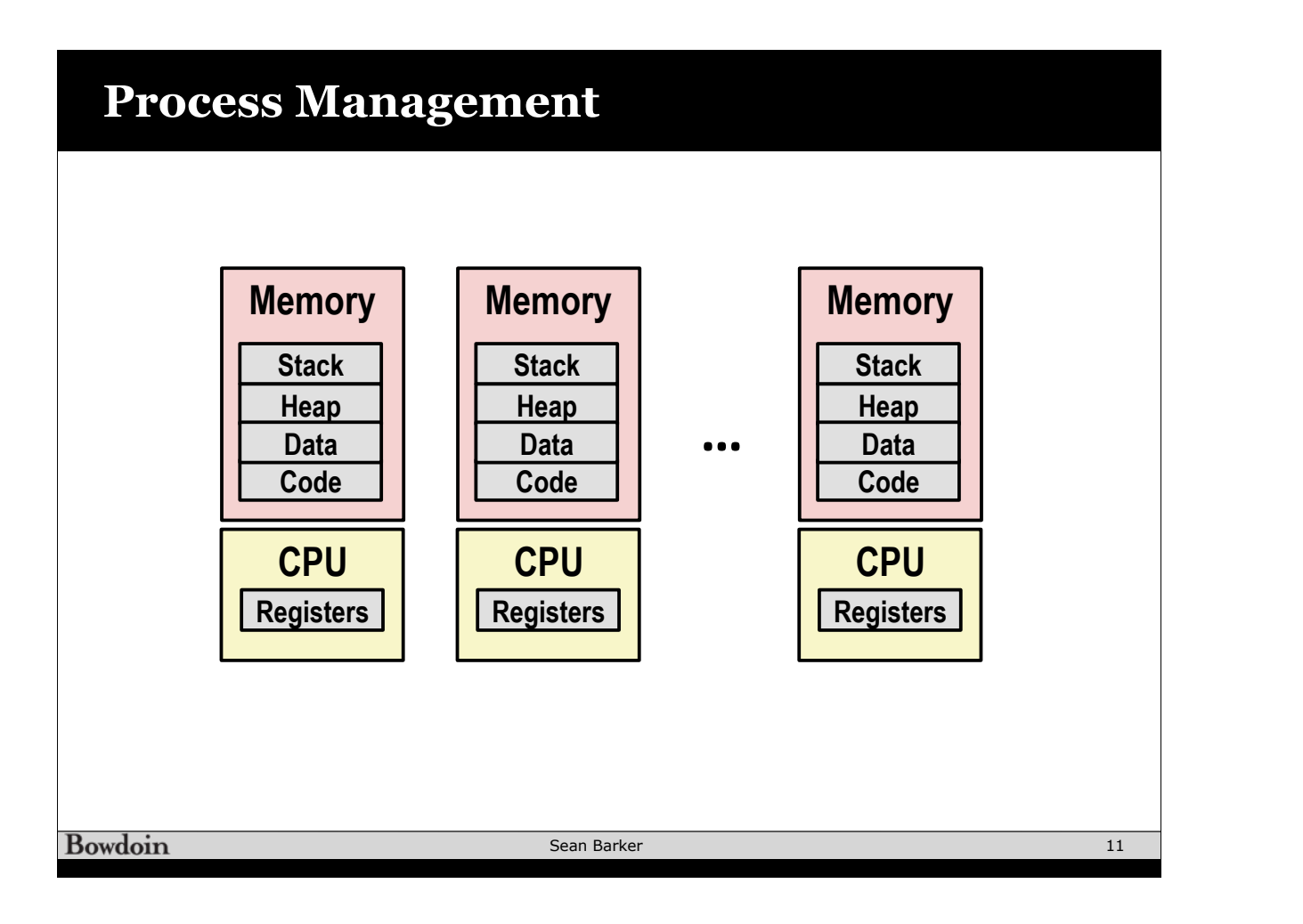

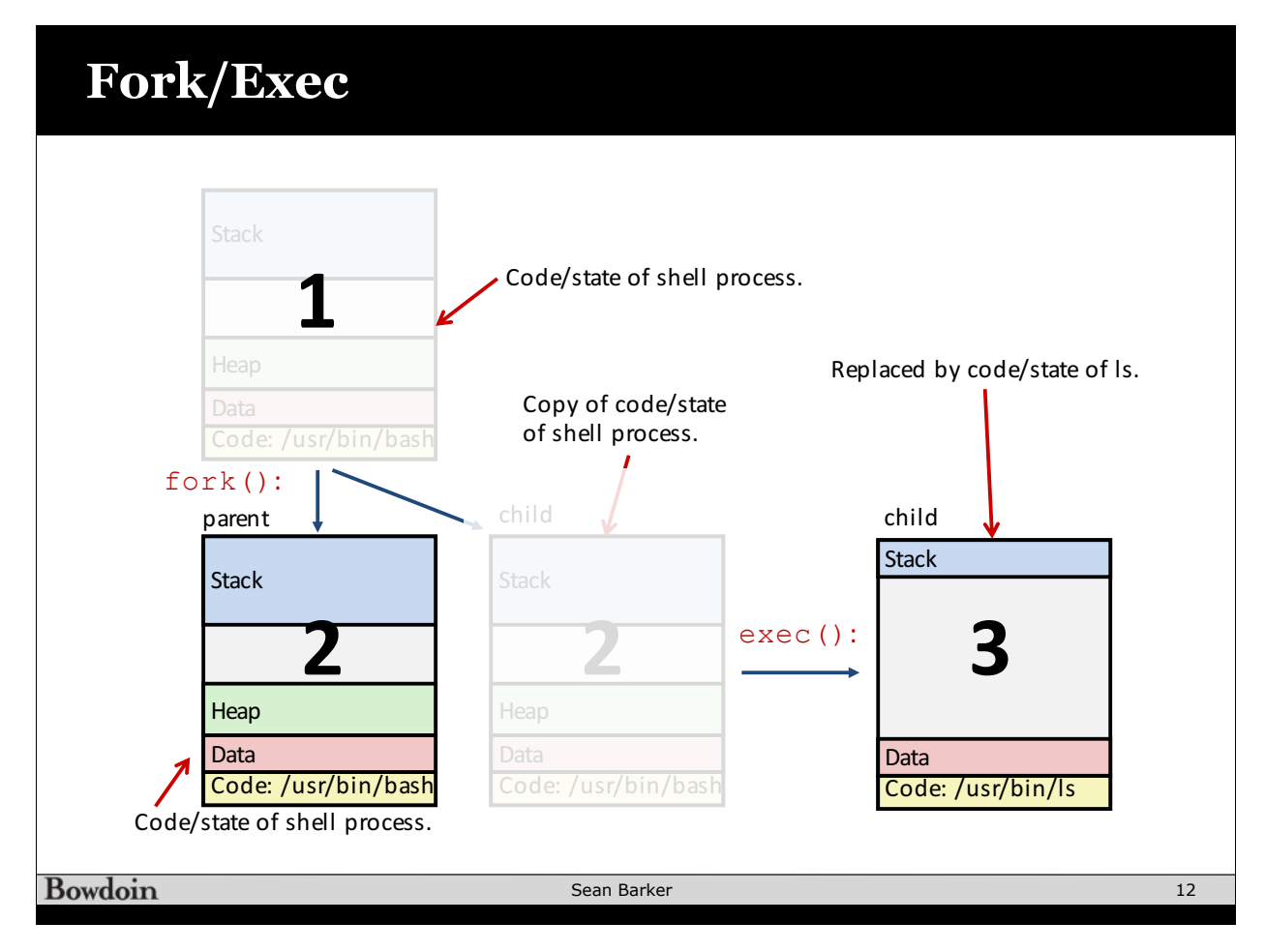

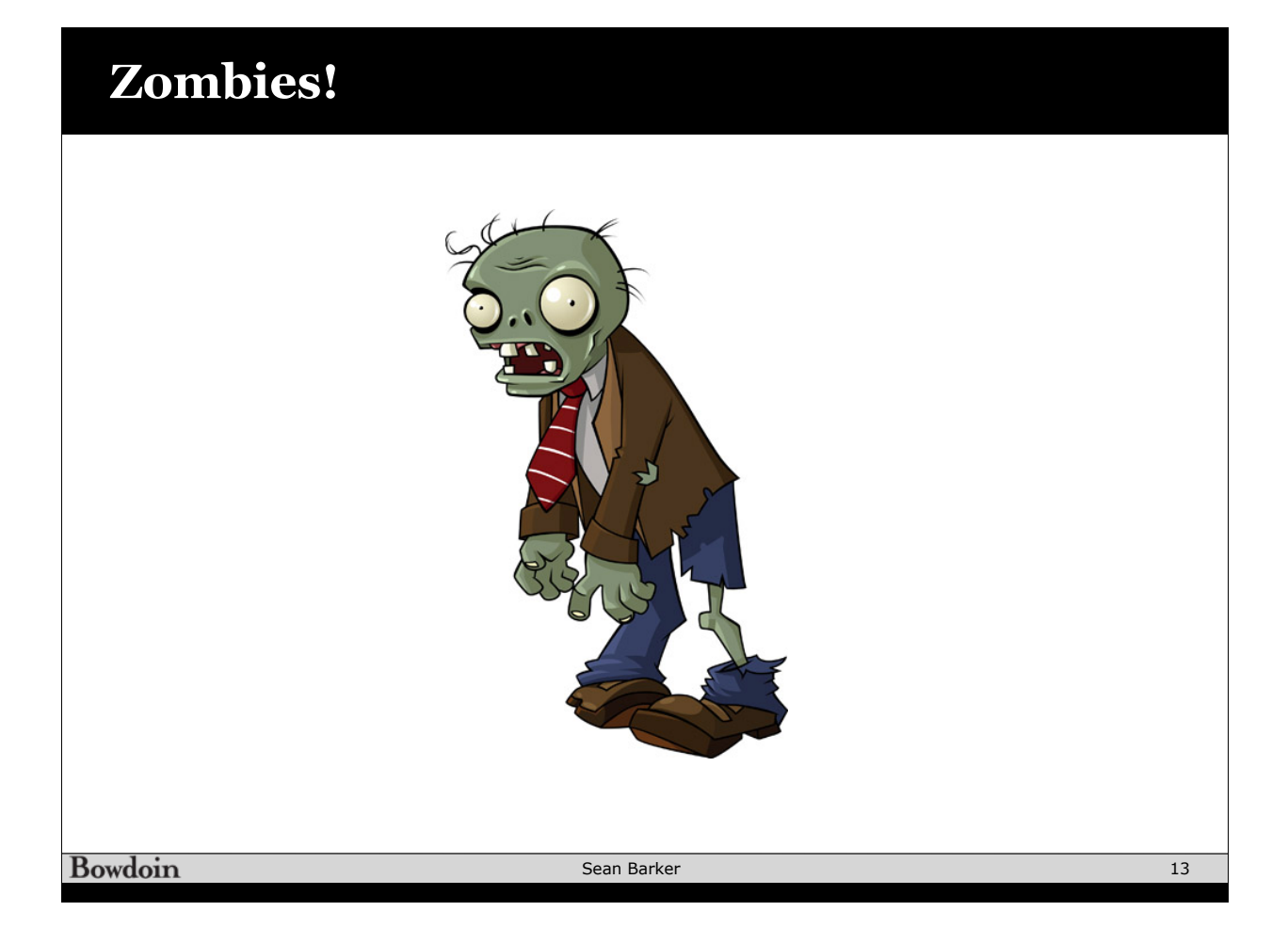

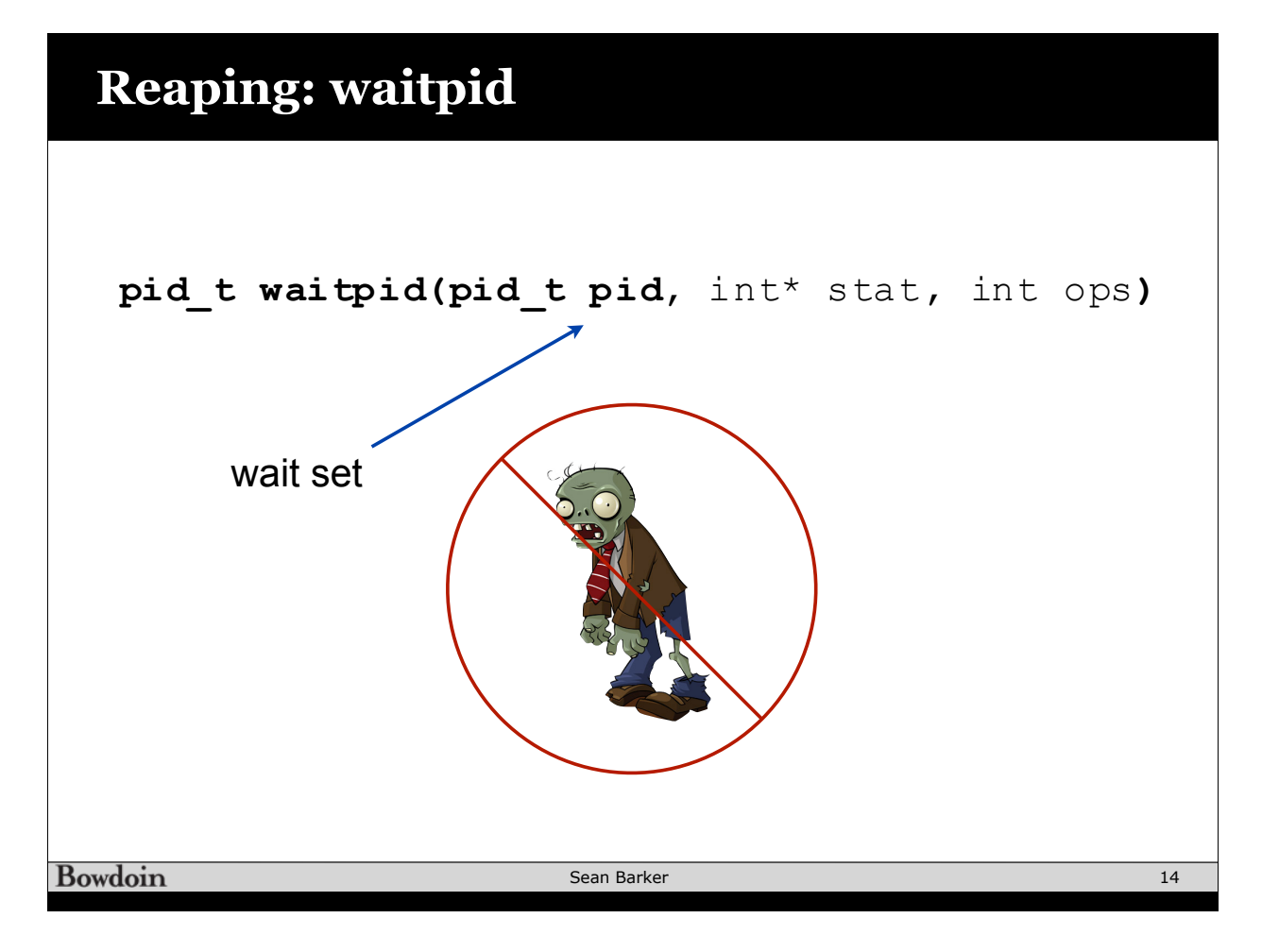

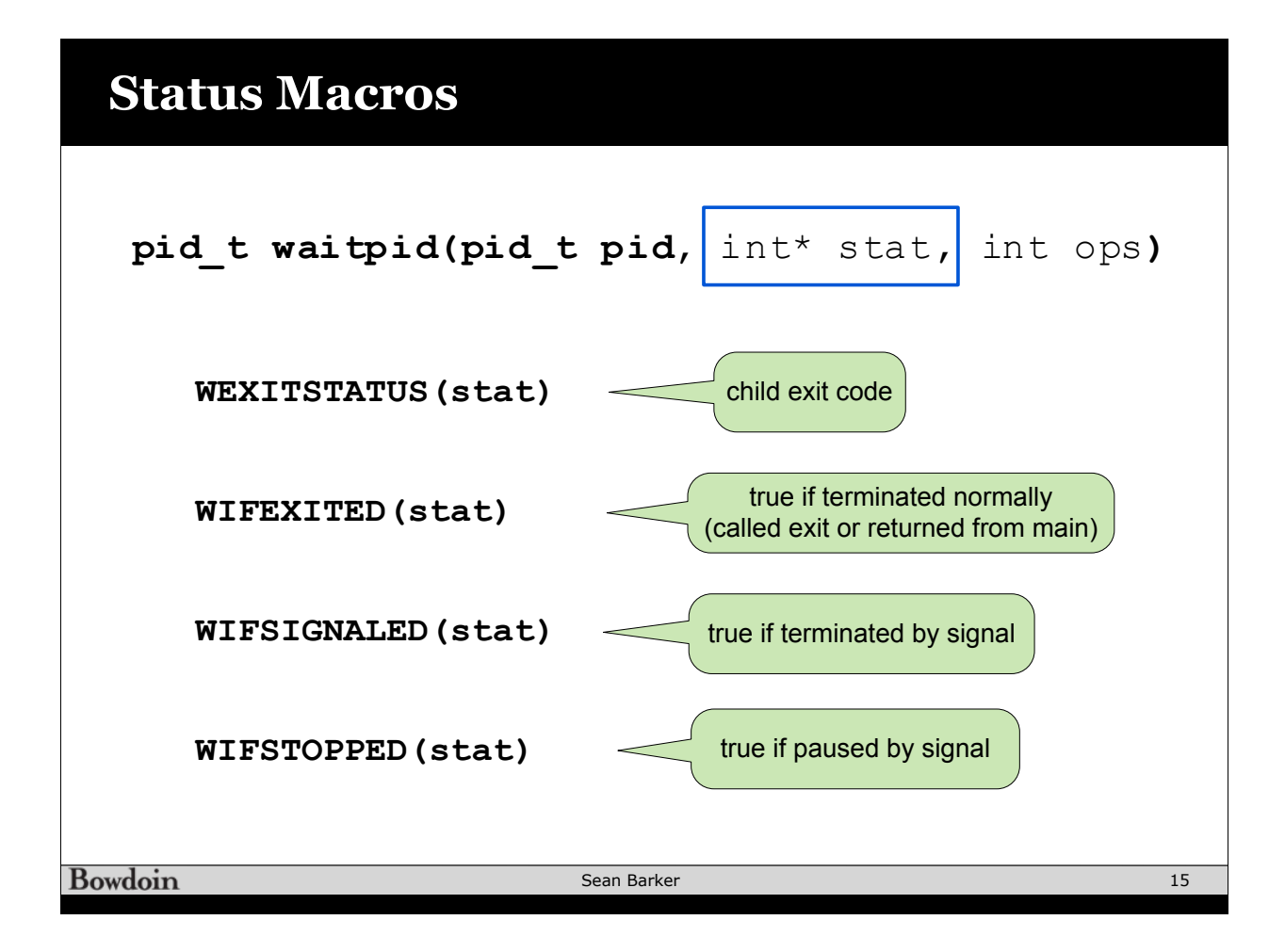

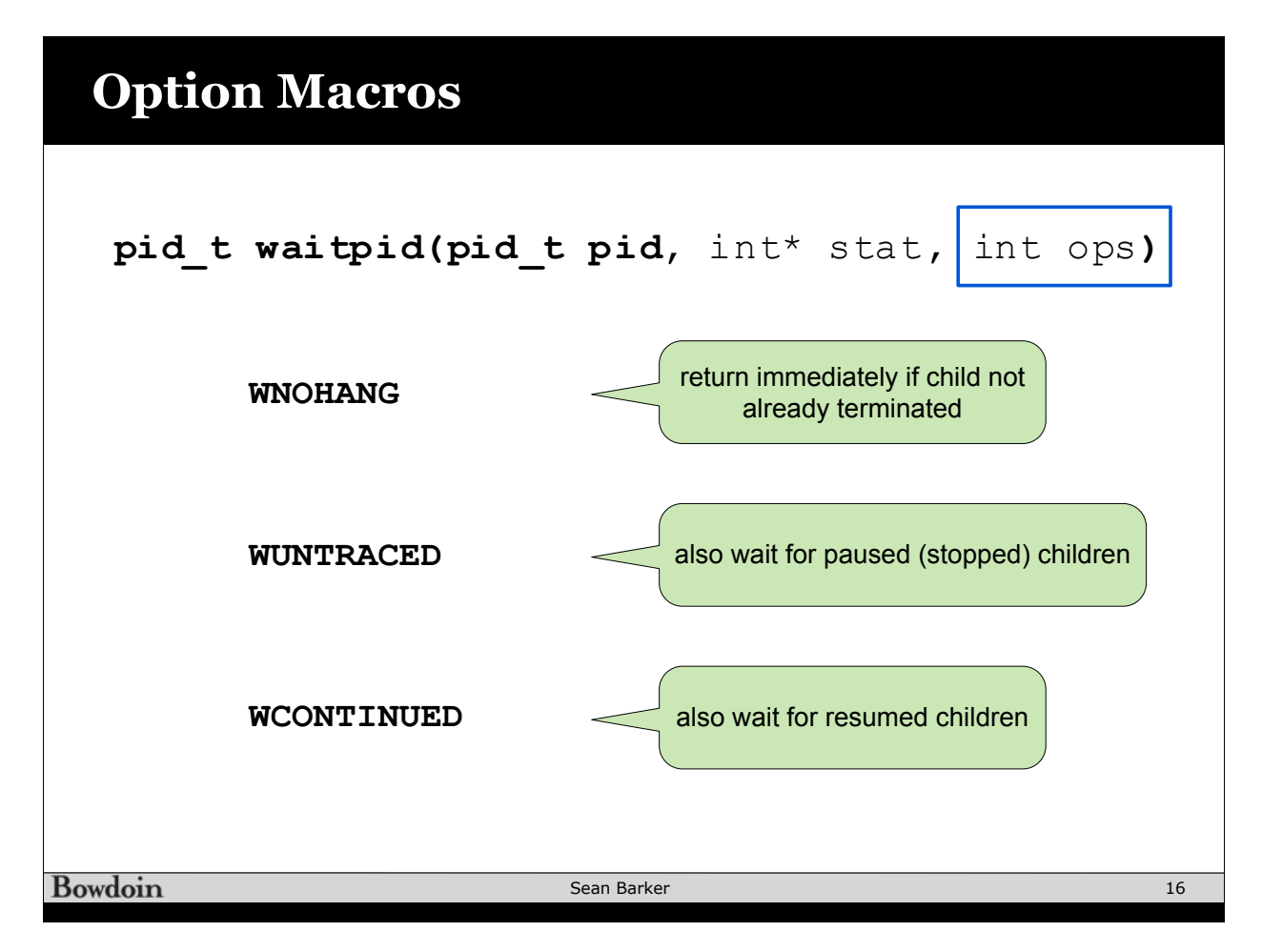

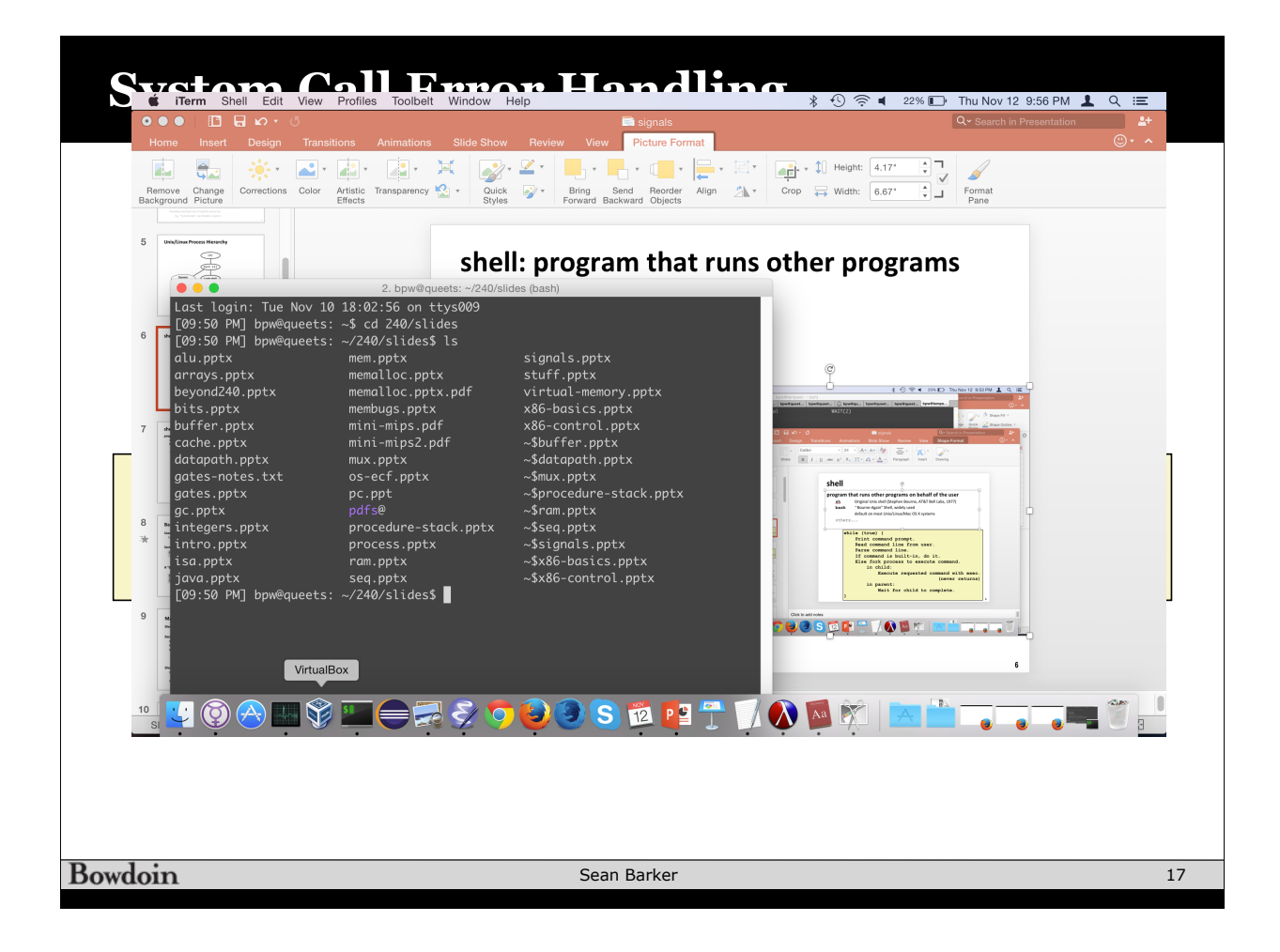

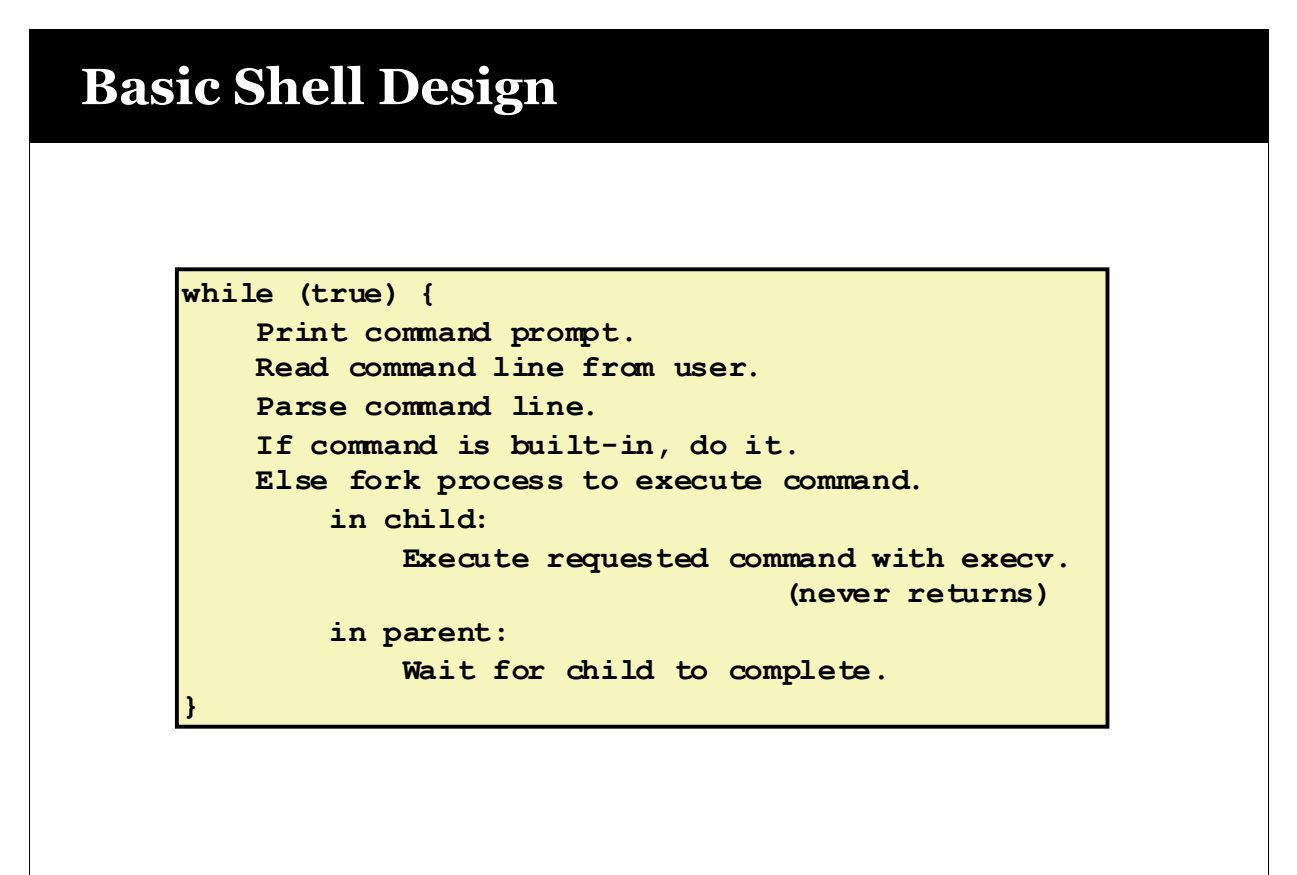

#### **Signals** like(exceptions(and(interrupts

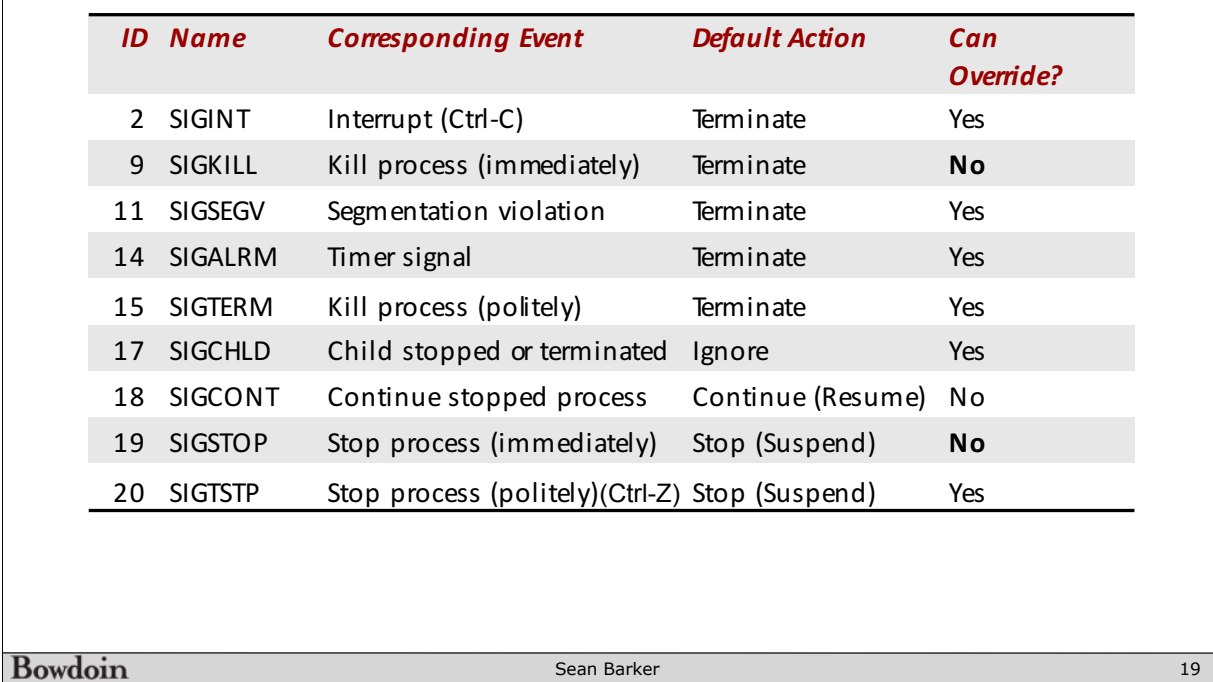

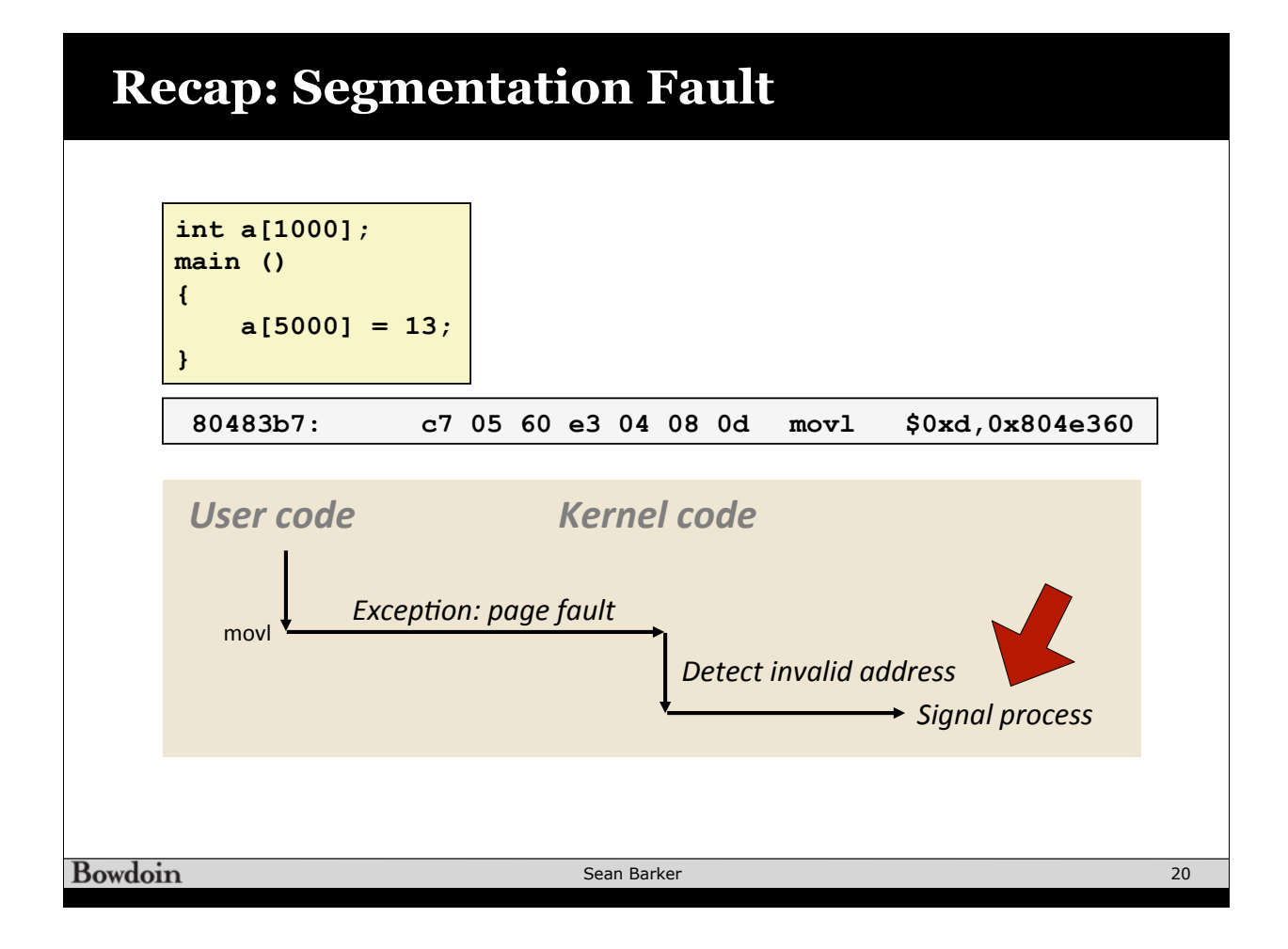

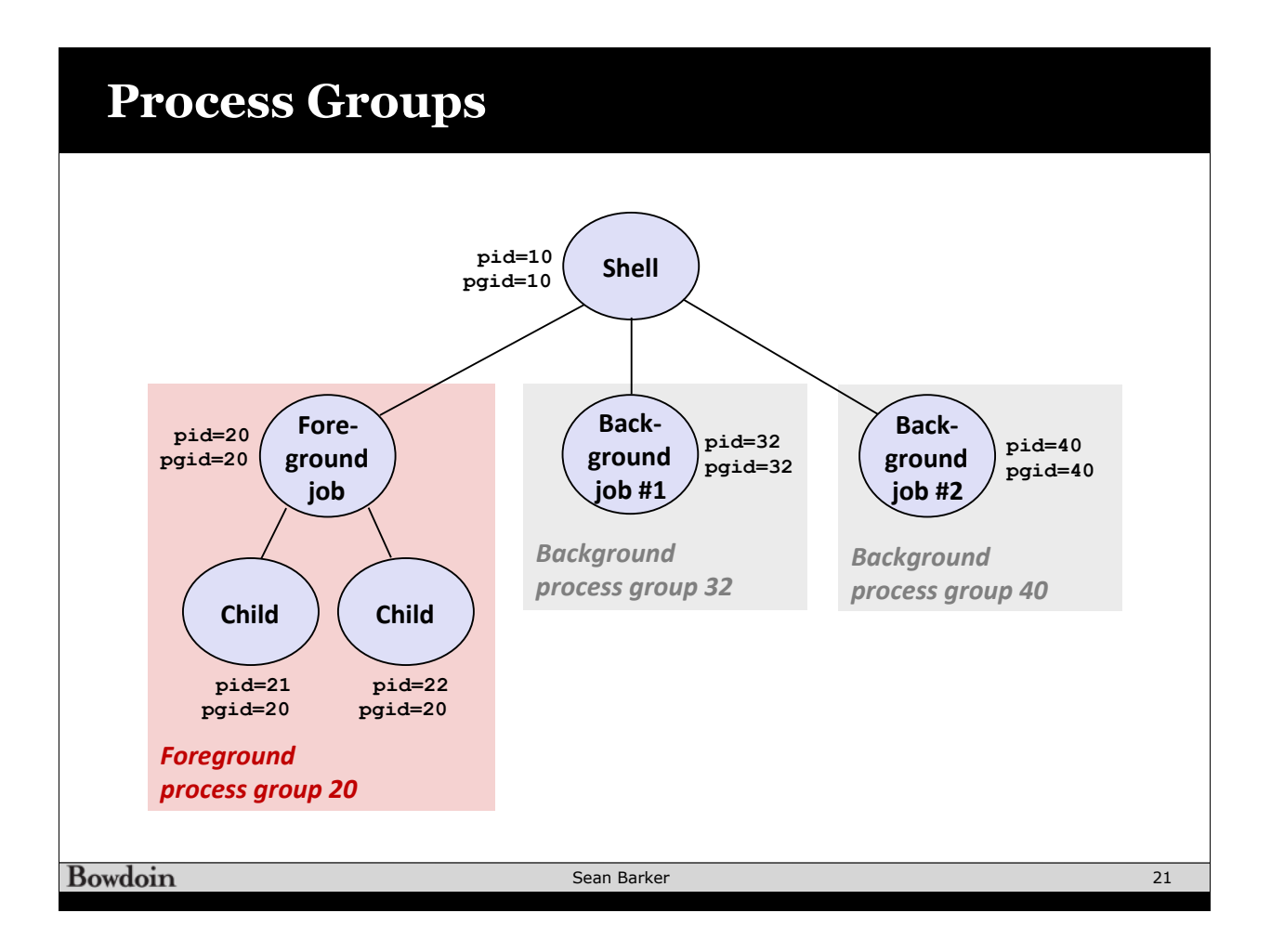

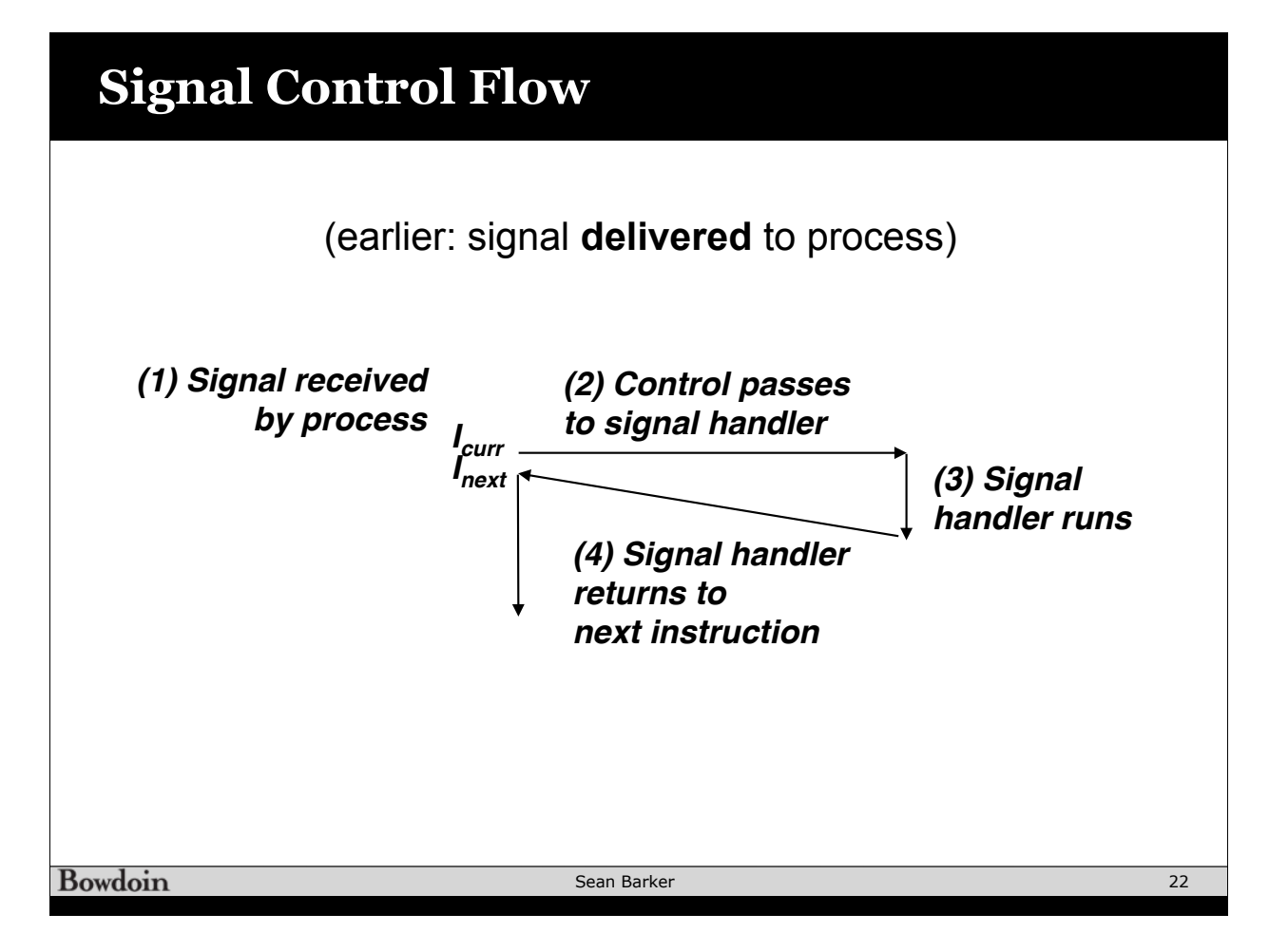

# **Typical Signal Handler Control Flow**

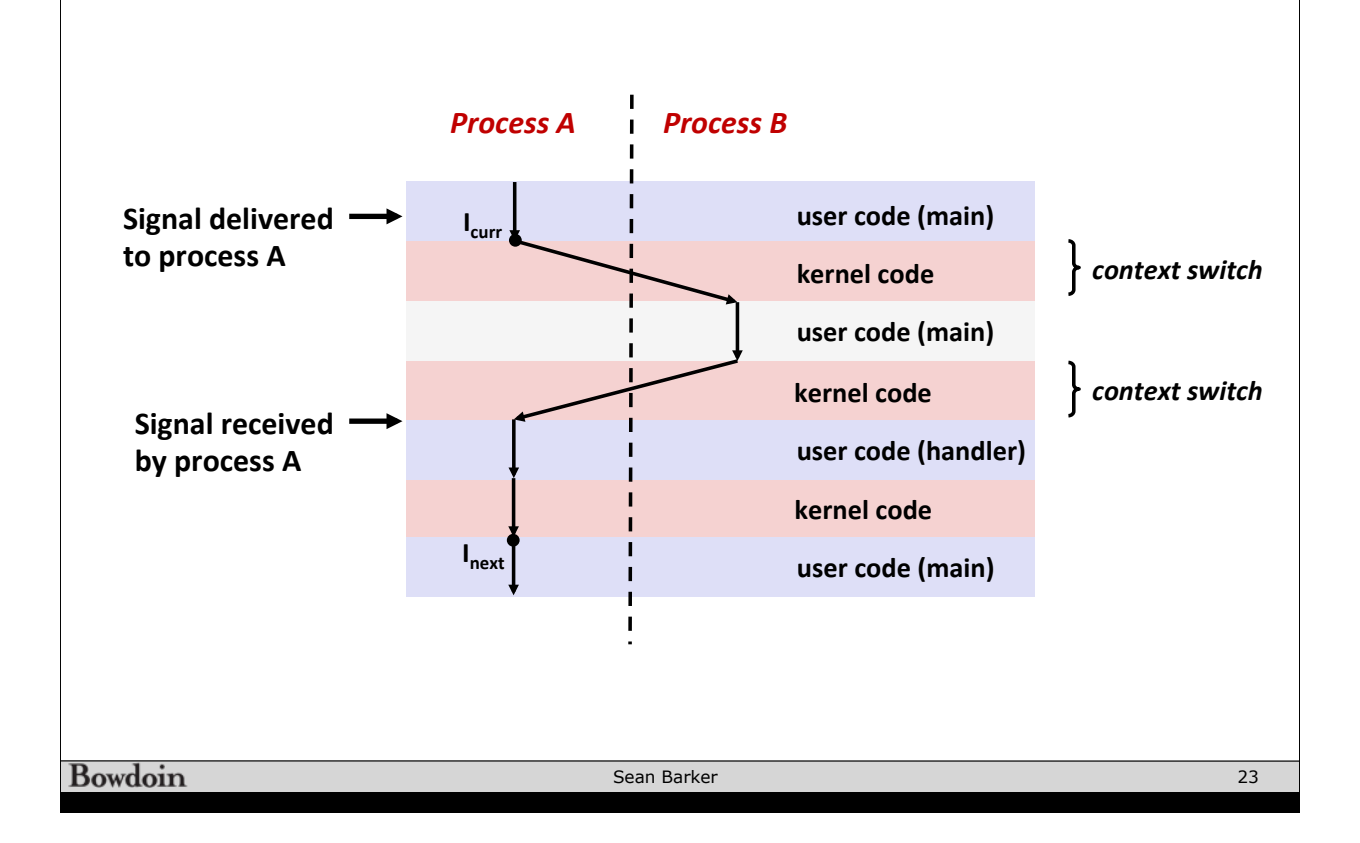

### **Reaping in Signal Handler int main(int argc, char\*\* argv) { int pid; Signal(SIGCHLD, sigchd\_handler); // install signal handler while (1) { // print prompt, read cmd from user, etc. if** ((pid = fork()) ==  $0$ ) {  **execve(...); // child: run target program } // parent: wait for child to exit if foreground } return 0; } void sigchld\_handler(int sig) {**  $while$  ((pid = waitpid(-1, NULL, WNOHANG)) > 0) {  **// reaped child pid } }**

**Bowdoin** 

Sean Barker

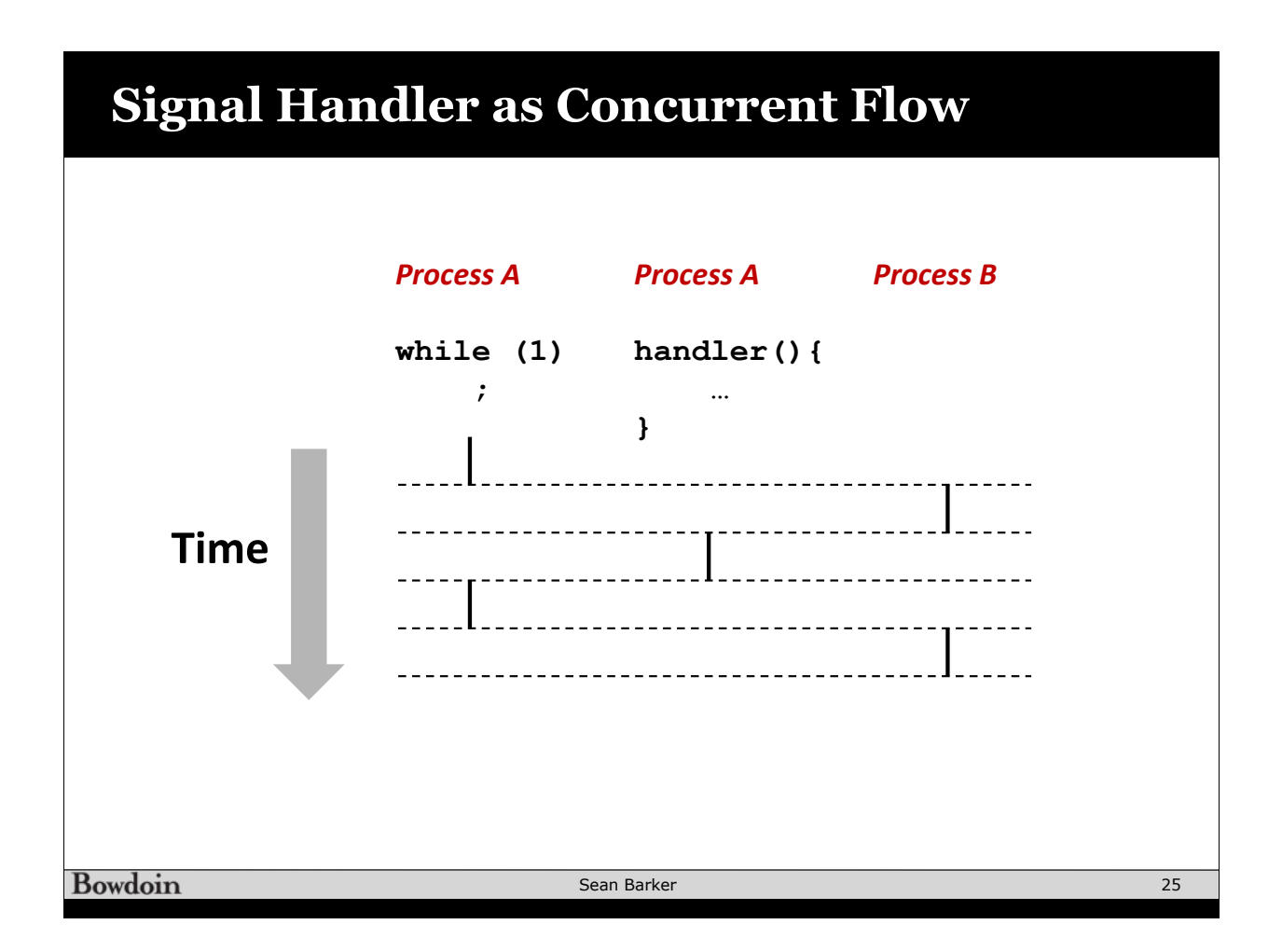

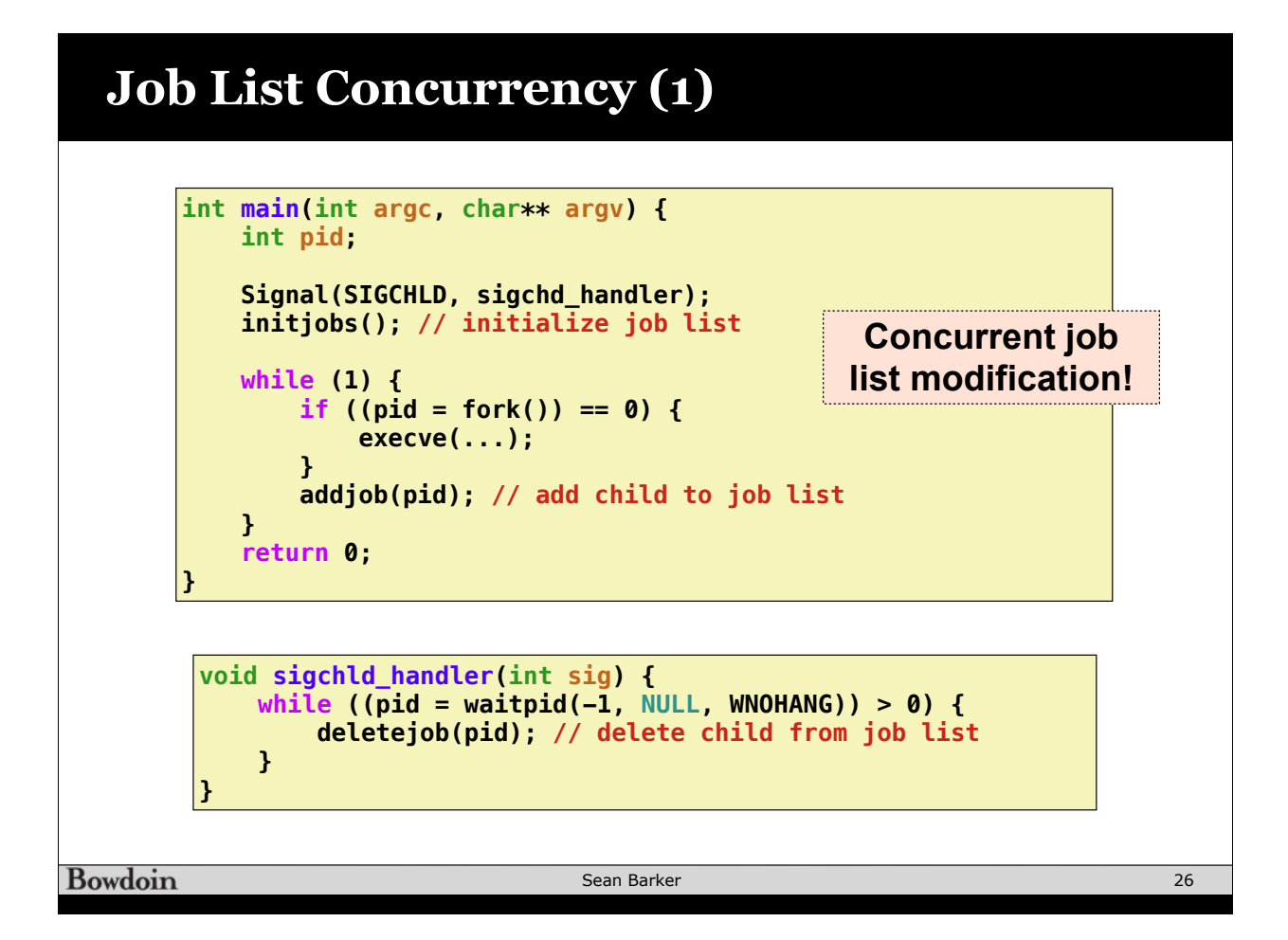

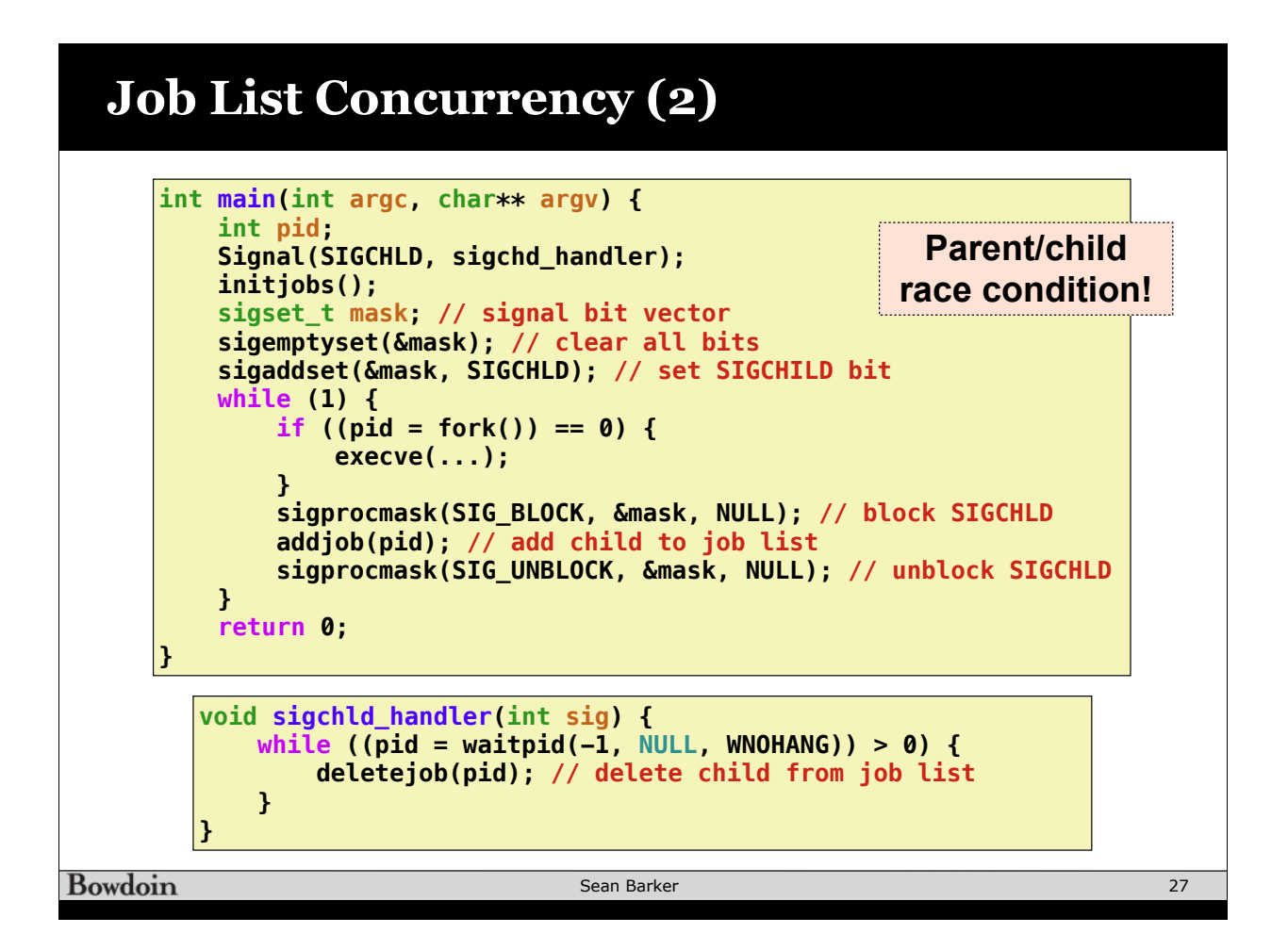

#### **Job List Concurrency (3) int main(int argc, char\*\* argv) { int pid; Signal(SIGCHLD, sigchd\_handler); initjobs(); sigset\_t mask; // signal bit vector sigemptyset(&mask); // clear all bits sigaddset(&mask, SIGCHLD); // set SIGCHILD bit while (1) { sigprocmask(SIG\_BLOCK, &mask, NULL); // block SIGCHLD if** ((pid = fork()) == 0) {  **// unblock in child (inherited from parent) sigprocmask(SIG\_UNBLOCK, &mask, NULL); execve(...); } addjob(pid); // add child to job list sigprocmask(SIG\_UNBLOCK, &mask, NULL); // unblock SIGCHLD } return 0; }**

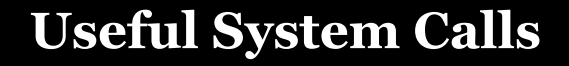

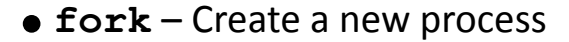

- execve Run a new program
- **kill** Send a signal
- waitpid Wait for and/or reap child process
- setpgid Set process group ID
- sigsuspend Wait until signal received
- sigprocmask Block or unblock signals
- sigemptyset Create empty signal set
- sigfillset Add every signal number to set

Sean Barker

29

- sigaddset Add signal number to set
- sigdelset Delete signal number from set

Bowdoin

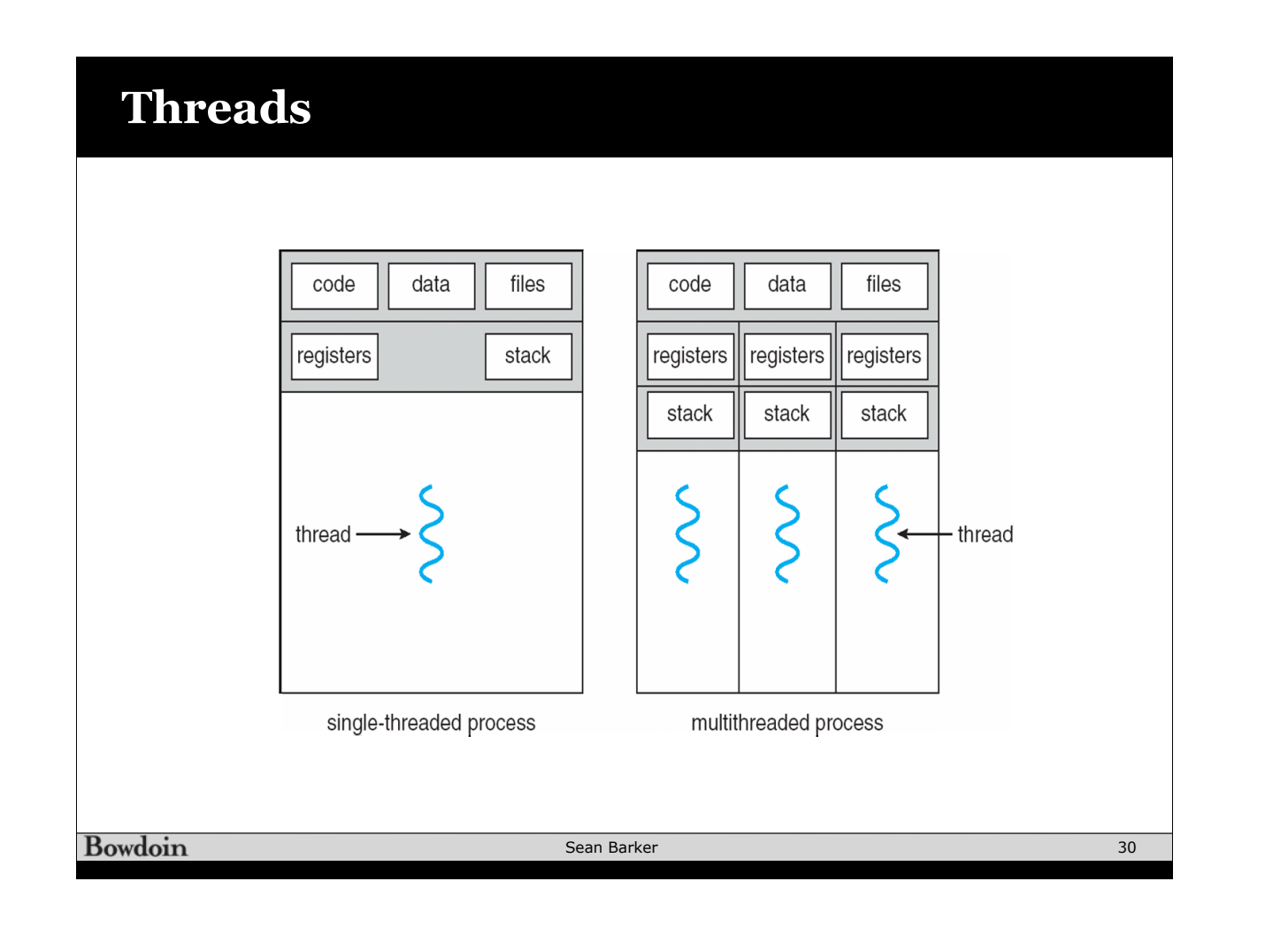

## **Thread Example**

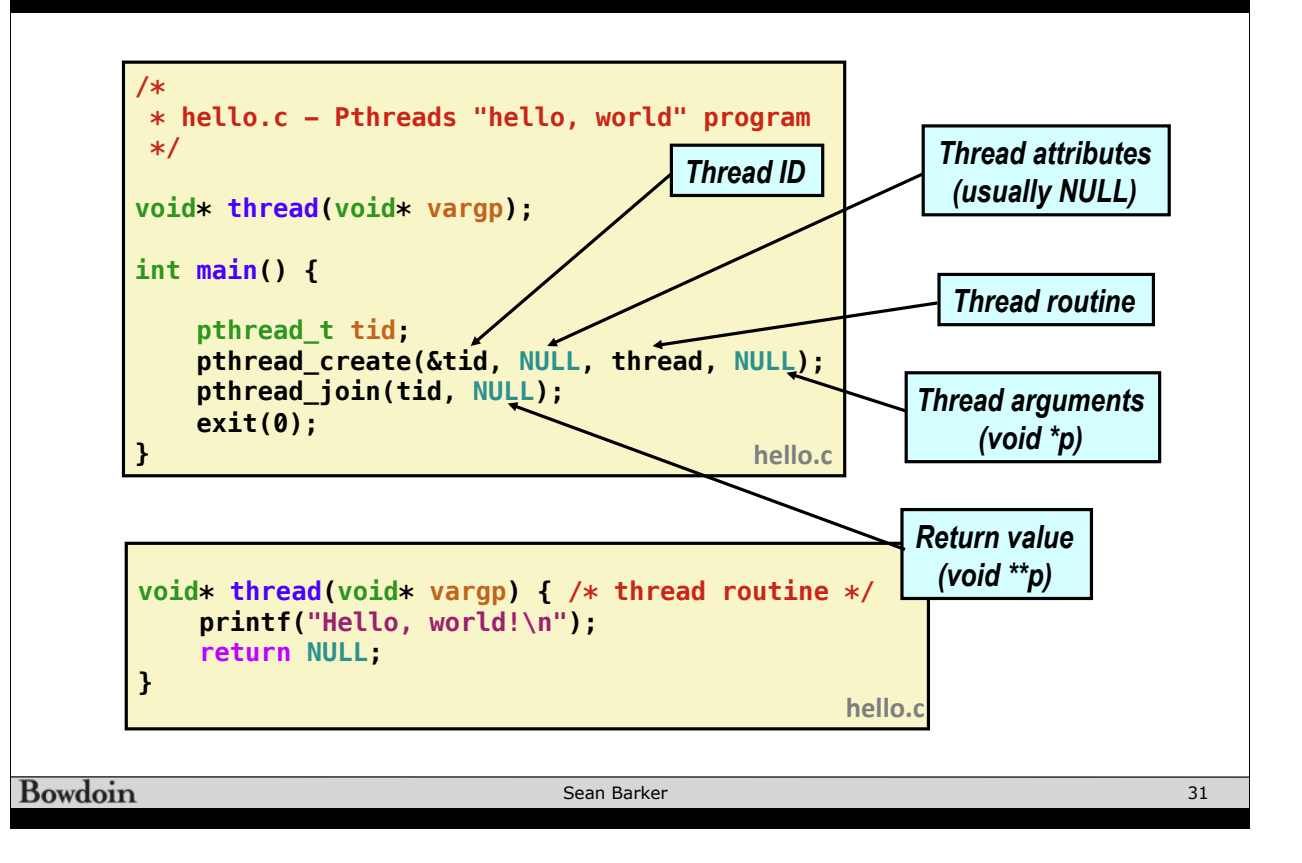